## [Aug.-2016-NewBraindump2go Microsoft MB2-712 PDF Dumps and MB2-712 VCE Dumps Free Download Q21-Q30

2016.08 Microsoft Official New - MB2-712: Microsoft Dynamics CRM 2016 Customization and Configuration Exam Questions Updated Today!Free Instant Download MB2-712 PDF & MB2-712 VCE 50Q&As Dumps from Braindump2go!100% Real Exam Questions! 100% Exam Pass Guaranteed! 1./2016.08 Latest MB2-712 PDF & MB2-712 VCE 50Q&As Dumps:http://www.braindump2go.com/mb2-712.html2.|2016.08 MB2-712 New Exam

Questions:https://drive.google.com/folderview?id=0B75b5xYLjSSNbEZQX2ZnVkd5UTQ&usp=sharing NEW QUESTION 21-NEW QUESTION 30: QUESTION 21You have a Dynamics CRM organization. You have a team named Team1. All of the members of Team1 have identical security roles. A user named User1 has a personal view to display the records owned by Team1. You need to ensure that all the members of Team1 can use the view. What should you do? A. Instruct User1 to assign the personal view to the owner of Team1.B. Instruct the owner of Team1 to configure the filter criteria.C. Instruct User1 to assign the personal view to Team1.D. Instruct User1 to configure the filter criteria. Answer: C QUESTION 22Your company uses Dynamics CRM Online. You have an entity that has the ownership set to User or Team. You need to add a drop-down list to the entity. The drop-down list will contain six list items, and will trigger a workflow that has a custom activity. What should you do? A. Use a real time workflow.B. Use the trigger option from Microsoft SQL Server.C. Add an option set field to the entity.D. Add a lookup field to the entity. Answer: C QUESTION 23You have a Dynamics CRM organization. You need to ensure that sales users can access the organization by using the Microsoft Dynamics CRM Windows Store app.What should you do? A. Modify the System Settings for the organization.B. Assign the Delegate user role to the users.C. Configure a server profile.D. Enable the CRM for mobile security privilege for a security role. Answer: D QUESTION 24You need to identify the maximum number of stages that a business process flow can contain. What should you identify? A. 5B. 10C. 30D. 100 Answer: C QUESTION 25You need to limit a user's ability to edit a specific field in a contact record. You enable field security on the field properties. What should you do next? A. Create an access team template.B. Enable hierarchical security.C. Create a new security role.D. Create a field security profile. Answer: D QUESTION 26You have a business rule that has a scope of AM Forms. You discover that the business rule does not execute on forms when users access the forms. You need to ensure that the business rule executes on the forms when accessed by the users. What should you do? A. Assign the users permission to read the business rule.B. Change the scope of the business rule from All Forms to Entity.C. Activate the business rule.D. Enable the execution of the business rule from the System Settings. Answer: C QUESTION 27You have a Dynamics CRM organization. You need to tell a user which types of out-of-the box charts are available on a personal dashboard in CRM. Which two types of charts are available? Each correct answer presents a complete solution. A. tagB. ScatterC. pieD. funnelE. doughnut Answer: CD QUESTION 28You have the

business units in a Dynamics CRM organization as shown in the following table.

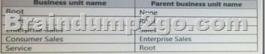

You create a new security role named New Employee that is being used by all of the business units. Users in the Consumer Salesbusiness unit who are assigned the role report that they fail to update records that they should be able to update. You plan to update the security role so that the users can update the records. You need to identify in which business unit you must update the role.Which business unit should you identify? A. SalesB. RootC. Enterprise SalesD. ServiceE. Consumer Sales Answer: B QUESTION 29You have a Dynamics CRM development environment and a Dynamics CRM production environment. In both environments, your account is assigned the System Customizer security role. In the development environment, you create a custom solution that contains all of the project components deployed to the production environment. The custom solution contains an entity. In the development environment, you open the project solution that you intend to deploy to the production environment. You see the entity, but not the field. You need to ensure that you can modify the field in the development environment. What should you do? A. Ask the system administrator to assign your user the System Administrator security role, and then modify the system field.B. In the project solution, add a field to the entity, and then make the modification.C. In the default solution, make the modification.D. Use the Add Sub Components action, add the field, and then make the modification. Answer: B QUESTION 30You have a Dynamics CRM organization. You set an option that contains the values configured as shown in the following table.

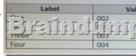

What is the default sort order of the labels? A. Four, One, Three, TwoB. Two, One, Three, FourC. One, Two, Three, FourD. Two, One, Four, Three Answer: D !!!RECOMMEND!!! 1.Braindump2go|2016.08 Latest MB2-712 PDF & MB2-712 VCE 50Q&As Dumps:http://www.braindump2go.com/mb2-712.html 2.Braindump2go|2016.08 MB2-712 New Exam Questions: https://drive.google.com/folderview?id=0B75b5xYLjSSNbEZQX2ZnVkd5UTQ&usp=sharing